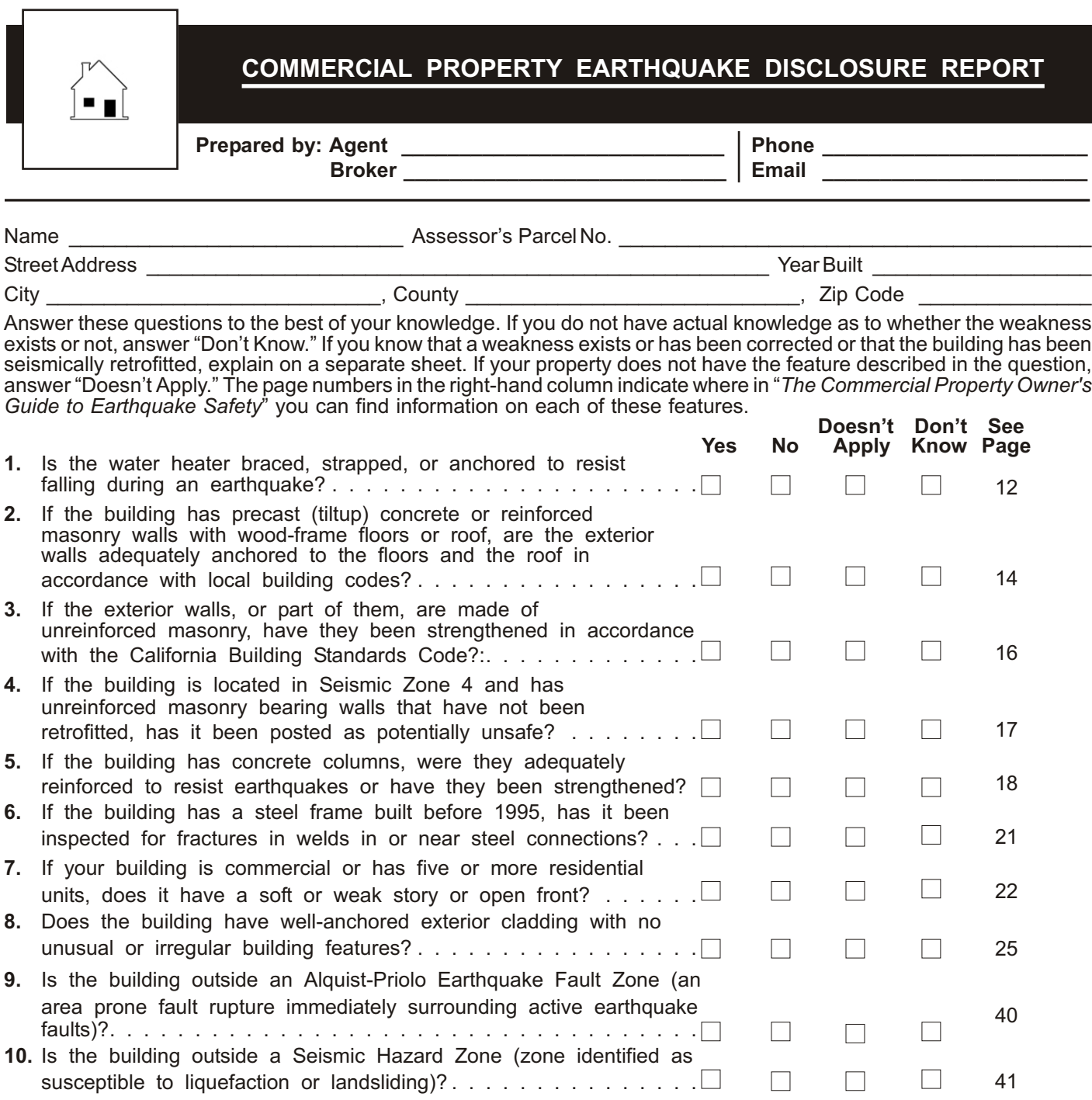

If any of the questions are answered "No," the building may be likely to suffer severe damage during earthquakes. Questions answered "Don't Know" may indicate a need for further evaluations. If you corrected one or more of these weaknesses, describe the work on a separate page. [See **ft** Form 250]

 As Seller of the property described herein, I have answered the questions above to the best of my knowledge in an effort to disclose fully any potential earthquake weaknesses it may have. Other earthquake concerns may be present but are not disclosed.

## **EXECUTED BY:**

\_\_\_\_\_\_\_\_\_\_\_\_\_\_\_\_\_\_\_\_\_\_\_\_\_\_\_\_\_\_\_\_\_\_\_ \_\_\_\_\_\_\_\_\_\_\_\_\_\_\_\_\_\_\_\_\_\_\_\_\_\_\_\_\_\_\_\_\_\_\_ \_\_\_\_\_\_\_\_\_\_\_\_\_, 20\_\_\_\_\_

 (Seller) (Seller) (Date) I acknowledge receipt of this form, completed and signed by Seller. I understand that if Seller has answered "No" to one or more questions, or if Seller has indicated a lack of knowledge, there may be one or more earthquake weaknesses in this property.

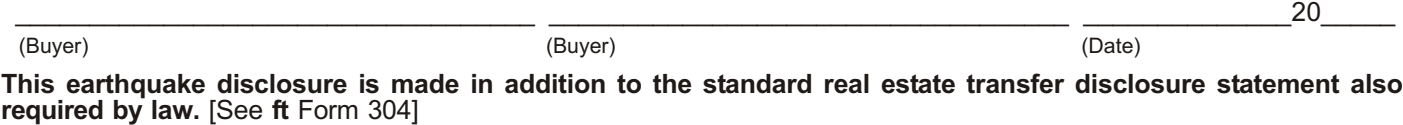